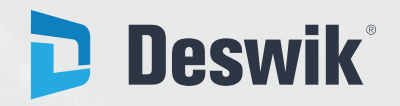

## **LAVRA DE CARVÃO SUBTERRÂNEA**

 $\equiv$ 

## RESUMO DO MÓDULO

VERSÃO 1.8

# ÍNDICE

Clique ou toque no produto para saber mais.

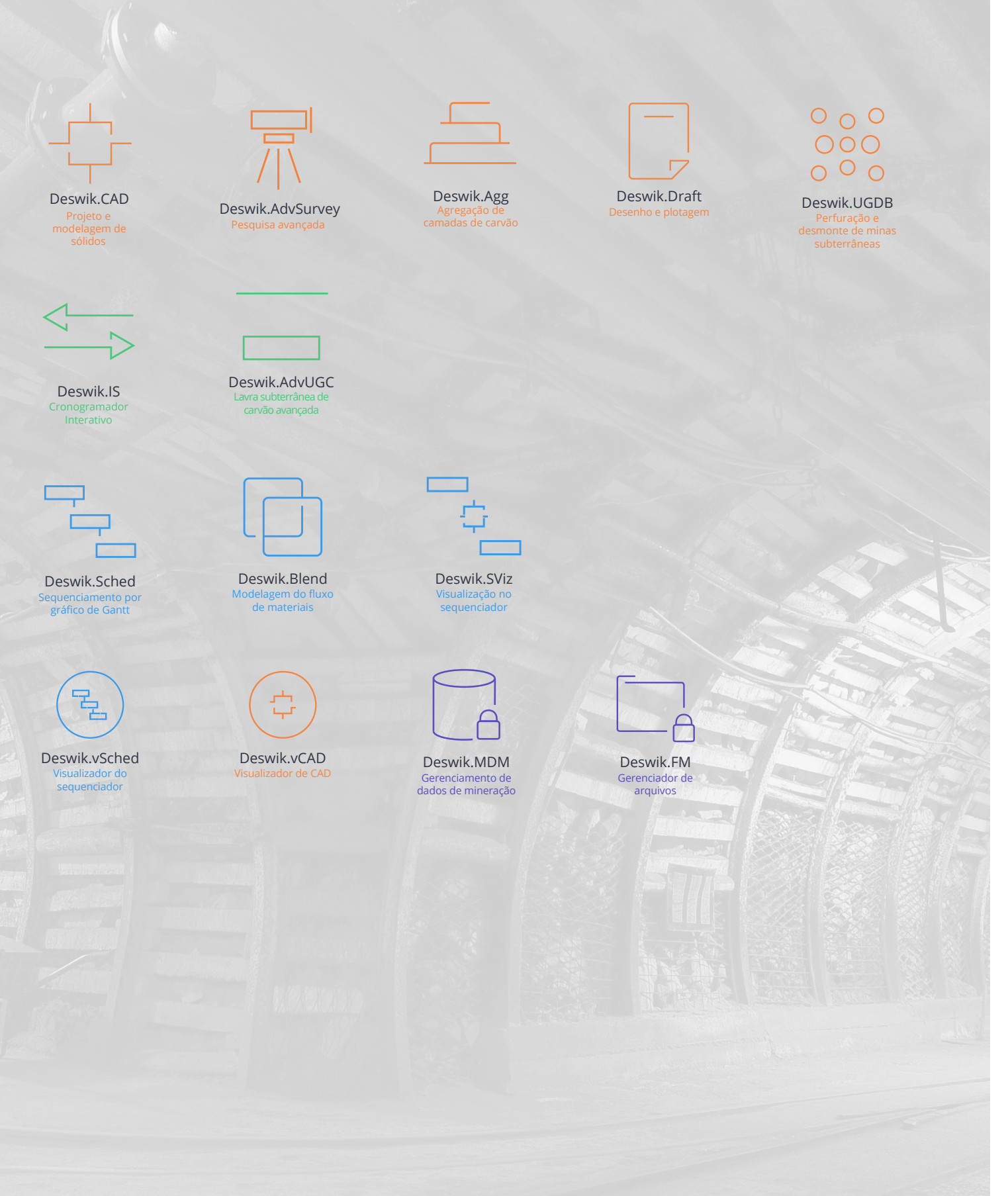

deswik.com

<span id="page-2-0"></span>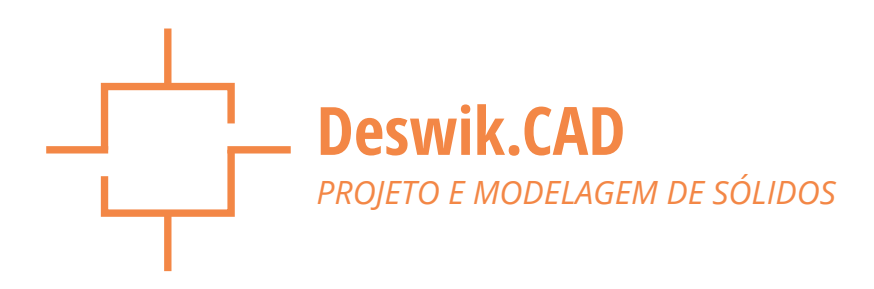

## Plataforma poderosa de projeto com excelente manuseio de informações – a próxima geração de ferramentas de planejamento para mineração.

O Deswik.CAD foi desenvolvido por profissionais da mineração para profissionais da mineração. Efetivamente um banco de dados espacial, o Deswik.CAD reúne a potência visual de uma ferramenta moderna de CAD com o gerenciamento eficiente de informações de um banco de dados plenamente equipado, o que permite exibir, analisar e gerar relatórios sempre que for necessário.

Desenvolvido com o intuito de fornecer genéricas ferramentas de engenharia com aplicativos flexíveis, o Deswik.CAD é utilizado e procurado no mundo todo e por todos os setores de mineração, sejam minas subterrâneas ou a céu aberto, de carvão ou de metais.

#### **FERRAMENTA DE CAD COM RECURSOS COMPLETOS.**

- » Um moderno mecanismo de geração de imagens desenvolvido para processar grandes volumes de dados com excelente desempenho gráfico.
- » Gere entidades, fatie-as e execute comandos booleanos sem erros. Sem dúvida, as melhores ferramentas booleanas de sólidos e polígonos do mercado.
- » Compatível com todos os objetos CAD padrão e também com objetos específicos de mineração, tais como:
	- Túneis e realces irregulares.
	- Furos de sondagem.
	- Modelos de camadas e de blocos.
- » Desempenho gráfico avançado que aproveita as novas tecnologias das placas de vídeo.
- » Geração de sólidos e polígonos utilizando um mecanismo booleano robusto. Onde outras tecnologias de mineração falharem, os nossos sólidos serão válidos.
- » Importe sólidos inválidos de outros sistemas de mineração e corrija-os automaticamente.

#### **GERENCIAMENTO INTEGRADO DE DADOS**

» Processamento avançado de atributos e metadados, unindo os recursos do estilo GIS aos dados de mina 3D.

- » Permite fazer cálculos avançados de planilhas no próprio ambiente de projeto, oferecendo melhores análises e facilitando a compreensão das informações:
	- Fórmulas de consulta espacial em 3D
	- Consulte informações dos sólidos como volume, área e interseções.
- » Incorpore uma extensa variedade de fontes de dados:
	- Constantes globais e tabelas de parâmetros.
	- Interpolação de curvas e superfícies de valor.
	- Filtros interativos e baseados em regras a partir dos valores dos atributos.

#### **FERRAMENTAS ABRANGENTES PARA PROJETO DE LAVRA**

- » Ferramentas avançadas de projeto e edição numa interface simples, moderna e intuitiva.
- » Aplicações universais que atendem a todos os setores de mineração: minas a céu aberto ou subterrâneas, de carvão ou de metais.
- » Mecanismo de desenho de cavas baseado em regras para projetos, possibilitando análises de cenários e de hipóteses.
- » Geração de sólidos e superfícies utilizando uma variedade de métodos:
	- Projeção lavra em tiras ou convencional (minas a céu aberto).
	- Aplicação de seções ao longo das polilinhas (túneis).
	- Vinculação manual ou por lotes (realces).
	- Geraçao de superficies (processamento de dados LIDAR ou criação de DTM).

#### **AUDITABILIDADE E CONSISTÊNCIA**

- » Manuseio de informações que utiliza um excelente criador de fórmulas ao invés de scripts.
- » Agregue estrutura ao processo de planejamento, utilizando mapas de processo gráficos atrelados a todo o conjunto de ferramentas do Deswik.CAD.
- » As ferramentas baseadas em regras e assistentes garantem

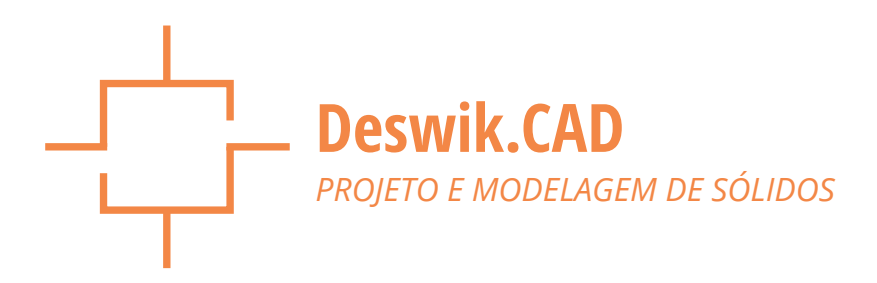

transparência na manipulação de dados.

- » Criador de macros de mapas de processos personalizáveis:
	- Transformações reproduzíveis de dados e projetos.
	- Processo de planejamento padronizado mapeado para processos internos.
	- Elimine confusões para usuários não familiarizados.

#### **GERAÇÃO EFICAZ DE RELATÓRIOS**

- » Plotagem rápida e intuitiva, que utiliza os princípios de visualização real.
- » Utilize legendas e filtros personalizados para gerar relatórios gráficos excelentes.
- » Consultas de dados flexíveis geradas sob demanda:
	- Volumes, áreas, atributos e propriedades.
	- Histogramas de dados.
- » Funcionalidade de plotagem familiar, semelhante à maioria dos outros sistemas de CAD:
	- Número ilimitado de modos de visualização independentes para cada plotagem
	- Textos do título do bloco de plotagem com atributos inteligentes, incluindo data e usuário.
	- Edição de tabelas estilo planilha, com tabelas que são facilmente inseridas em plotagens ou espaço 3D.

#### **FORMATO INCLUSIVO**

- » Baseado em um formato XML, o Deswik.CAD se integra facilmente com a maioria dos pacotes de programas de mineração e CAD, como o AutoCAD, Vulcan, Minex, Minescape, Minesight, Surpac, XPAC, etc.
- » As interfaces de scripting e plugins permitem a personalização e manipulação dos dados.
	- Ambiente de desenvolvimento de scripts integrado (IDE): plugins podem ser desenvolvidos no VB.NET ou C# e facilmente integrados ao aplicativo
	- Modelo eficiente de objetos que permite o acesso pleno a todas as propriedades e métodos.
	- Ambiente de desenvolvimento incorporado com pleno acesso a todo o .NET Framework.

#### **FUNCIONALIDADE PARA LEVANTAMENTOS TOPOGRÁFICOS**

- » Integração direta com instrumentos Leica:
	- Importar trabalhos diretamente dos arquivos DBX.
	- Carregar dados de referência e estações de levantamento a partir de um banco de dados de estações.
- » Um banco de dados de estações de multiusuários armazena todas as estações de levantamento configuradas pela equipe de topografia, assim como um registro dos trabalhos importados.
	- É compatível com um arquivo independente de banco de dados de estações ou integra-se diretamente com o Deswik.MDM (Gerenciamento de dados de mina) na rede da empresa.
- » Aplique estilos de exibição aos dados de levantamento importados para que as observações apareçam como polilinhas, pontos, estações ou inserções.
- » Capacidade de carregar estações topográficas para o CAD a partir de banco de dados, para plotagem ou referência.
- » Exporte informações definidas ou de referência em diversos formatos, tais como arquivos de trabalhos Leica DBX, \*.DXF, \*.STR ou arquivos de texto em formato definido pelo usuário.
- » Armazene, edite e rotule atributos por vértice em polilinhas.
- » Adicione uma tabela de deslocamento de linhas de laser a uma plotagem.
- » Transforme uma polilinha externa da parede em uma polilinha central do piso.

<span id="page-4-0"></span>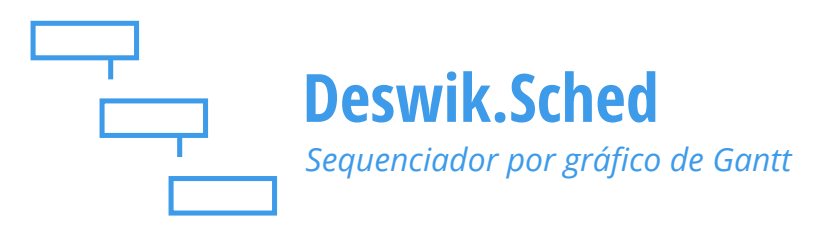

## Um sequenciador eficaz de gráfico de Gantt projetado especificamente para superar os desafios do planejamento de lavra

Dos gráficos de Gantt interativos aos diagramas de rede PERT, o Deswik.Sched foi desenvolvido sob medida para atender às necessidades dos planejadores de minas. Incorporando o sequenciamento baseado nas taxas de produção e na duração da lavra, o software consegue processar facilmente os imensos volumes de dados que o planejamento detalhado moderno requer, integrando, com facilidade, as atividades produtivas, auxiliares e de projeto. Desenvolvido a partir de um mecanismo robusto para a nivelamento de recursos, você entenderá sua alocação de recursos como nunca, definindo prioridades, restrições e metas, de maneira a refletir os requisitos reais das atividades de mineração.

Sem restrições de escala de tempo, os horizontes de planejamento para o curto e longo prazo são apresentados de forma conjunta em um único cronograma. Ao acessar o conjunto abrangente de opções flexíveis de relatórios, você irá gerar resultados mais precisos e mais relevantes, incluindo análise do caminho crítico ponto a ponto.

Intuitivo e flexível, o Deswik.Sched consegue atender às demandas de planejamento de qualquer setor de mineração, seja de mina subterrânea ou a céu aberto, de carvão ou metal.

#### **FUNCIONALIDADE ABRANGENTE DE SEQUENCIMANTO**

- » Interface com o conhecido gráfico de Gantt, com funcionalidade de lavra projetada para grandes volumes de dados.
- » Integra atividades produtivas, auxiliares e de projeto com facilidade, utilizando o cronograma baseado nas taxas ou duração de lavra.
- » Aplicação universal modele minas a céu aberto e subterrâneas no mesmo cronograma.
- » Diversos layouts configuráveis do sequenciador, tais como:
	- Diagramas de Gantts para recursos e tarefas
	- Diagrama de rede PERT
	- Relatorios vinculados e visualizadores de animação de sólidos em 3D.
- » Gere dados de sequenciamentos complexos com ferramentas de fórmulas eficientes em estilo planilha, puxando dados de diversas fontes, como funções de pesquisa PROCV e por intervalos, curvas e constantes globais.
- » Opções inovadoras de tarefas e dependências, tais como:
	- Tarefas do tipo "hammock"
	- Dependências por porcentagem de sobreposição.

#### **GERENCIAMENTO DE TEMPO**

- » Calendários de trabalho para sequenciamento e elaboração de relatórios detalhados, baseados desde turnos até minas com mais 100 anos de vida útil.
- » Combinação flexível de ferramentas manuais para o sequencimanto de curto prazo e automatizadas para o sequenciamento de longo prazo.
- » A duração da tarefa sequenciada é calculada em segundos, oferecendo inúmeras opções de personalização dos relatórios de períodos.
- » Crie modelos detalhados de uso de tempo com:
	- Calendários de recursos detalhados com base em regras
	- Dados de uso do tempo com base em tabelas
	- Campos de relatórios abrangentes baseados no tempo.
- » Integre planos de longo, médio e curto prazo em um único cronograma e defina horizontes de planejamento específicos.

#### **ALOCAÇÃO FLEXÍVEL DE RECURSOS**

- » Atribuição adequada de recursos; recursos podem ser atribuídos em grupos, com base em prioridades e disponibilidades.
- » Crie taxas de produção detalhadas e específicas através do construtor de fórmulas de fácil utilização.
- » Os recursos podem ter uma taxa específica ou taxas de grupo, que serão aplicadas dependendo se as tarefas serão atribuídas considerando variações em:
	- Fatores de projeto e ambientais
	- Fatores geológicos e geotécnicos
	- Outros fatores como eficiência e prioridades da lavra.

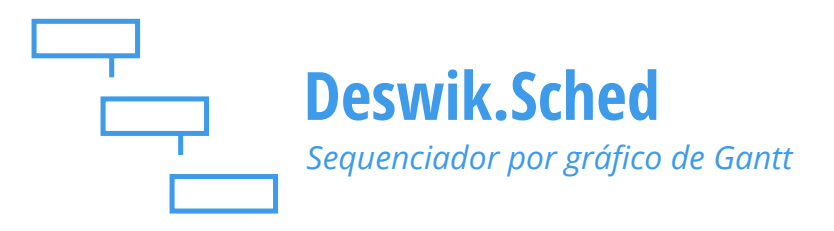

- » Aplique campos de tempo variável para reduzir as taxas de produção por períodos específicos.
- » Alocação de recursos manual ou baseada em regras para recursos individuais ou em grupos.
- » Prioridades específicas por equipamentos e penalização de produtividade relativa à proximidade das máquinas.
- » Incorpore requisitos de manutenção específicos dos recursos, tais como:
	- Eventos de manutenção baseados em horas do equipamento
	- Tire de operação e substitua os equipamentos em função de uma vida útil definida.

#### **UTILIZAÇÃO OTIMIZADA DOS RECURSOS**

- » Mecanismo robusto de nivelamento de recursos com ferramentas excelentes, como nivelamento de passe múltiplo sequenciamento de caminho de entrada.
- » Ajuste seu projeto a objetivos do mundo real por meio de dependências, prioridades, metas, restrições e limitações de recursos.
- » Aplique um algoritmo patenteado em todas as tarefas do sequenciamento para evitar a super-alocação de recursos atrasando as tarefas de menor prioridade que não podem ser alocadas.
- » Estrutura de prioridades em camadas que incorporaas prioridades do sequenciamento, as prioridades dos recursos e o caminho de entrada dos recursos.
- » Funções sofisticadas de nivelamento de recursos, tais como:
	- Agrupamento de tarefas fixas ou preferenciais
	- Restrições de quantidade e segmentaçao multinivel
	- Restrições de grupos e tarefas de bloqueio
	- Seleção de tarefas baseada no tempo de deslocamento para realocações significativas de recursos.
- » O nivelamento de recursos multipasso permite a modelagem de processos complexos com regras específicas para cada passo de nivelamento.
- » Solução interativa de problemas passo-a-passo do processo de nivelamento de recursos.

#### **ELABORAÇÃO DE RELATÓRIOS INTEGRADOS**

- » Os relatórios dinâmicos definidos pelo usuário podem ser personalizados rapidamente para se aprofundar nos detalhes do sequenciamento
- » Opções ilimitadas para layouts de relatórios dinâmicos que incluem:
	- Filtros de recursos e tarefas
	- Fórmulas baseadas nos relatórios
	- Opções incorporadas de geração de gráficos
- » Relatórios recalculados automaticamente quando o período do Gantt é ajustado.
- » Registre múltiplas linhas de base do sequenciamento para apresentar as mudanças do cronograma ao longo do tempo. Ferramentas automatizadas para manter os cronogramas atualizados.
- » Conjunto abrangente de ferramentas de análise do sequenciamento, que inclui:
	- Análise do caminho crítico entre tarefas selecionadas.
	- Filtros de conflitos e dependências

#### **INTEGRAÇÃO DO CRONOGRAMA**

- » Opera de forma independente ou integrada com o Deswik. CAD e Deswik.IS.
- » Use as plataformas Deswik.SViz ou Deswik.vSched para visualizar rapidamente os projetos do Deswik.CAD em 3D.
- » Copie e cole relatórios e dados diretamente no Microsoft Excel.
- » Integração fácil com vários outros programas de sequenciamento
- » Recursos extensivos de subprojetos para entradas de múltiplos sequenciamentos.
- » Amplie a funcionalidade com outros módulos da Deswik, tais como:
	- Deswik.IS
	- Deswik.Blend.

<span id="page-6-0"></span>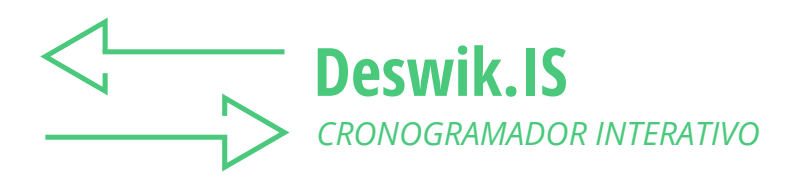

## Elimine a lacuna de planejamento entre o projeto e o cronograma

O Deswik.IS une a força do Deswik.CAD e do Deswik.Sched para vincular seus desenhos e sequenciamentos de forma dinâmica, permitindo que você dedique mais tempo à análise e planejamento de cenários do que à manipulação de dados. Os cronogramas em gráficos de Gantt podem ser modificados e atualizados diretamente no ambiente gráfico, definindo as dependências e os caminhos específicos de entrada de recursos. As animações gráficas do sequenciamento geram feedback instantâneo das suas alterações no planejamento, permitindo o rápido desenvolvimento dos cronogramas.

Utilizando rotinas de reserva dirigidas por processos para gerar tarefas do sequenciamento a partir dos dados de desenho da mina, o Deswik.IS gera tarefas auxiliares automaticamente, como perfuração e desmonte, adicionando os detalhes que você precisa, ao mesmo tempo que um conjunto de ferramentas flexíveis de atualização mantém os seus gráficos e cronograma atualizados. Múltiplos cronogramas de projetos em diferentes horizontes de planejamento podem ser mesclados e administrados, dando uma flexibilidade ainda maior à sua estrutura de planejamento de lavra.

#### **UNE PROJETO E SEQUENCIAMENTO DE MANEIRA INTEGRADA**

- » Integração direta do ambiente de projeto em 3D do Deswik. CAD com o Deswik.Sched baseado no gráfico de Gantt.
- » Feedback instantâneo com animação do sequenciamento e atualização dinâmica entre o projeto e o cronograma.
- » Pegue qualquer tipo de entidade de desenho na plataforma gráfica Deswik.CAD e transforme-o em sólido de tarefa com uma tarefa do sequenciamento vinculada diretamente, criada dentro do Deswik.Sched; atualize, recrie, exclua e gerencie os sólidos das tarefas com quaisquer alterações aplicadas de maneira dinâmica nas tarefas sequenciadas relacionadas.
- » Crie um vínculo direto em tempo real: não perca tempo exportando dados ou arquivos de configuração que precisam ser carregados e gerenciados com módulos diferentes.
- » Gerencie qualquer combinação de minas de carvão e de metais, a céu aberto e subterrâneas, a partir de uma única interface usando processos universais.
- » Capacidade de alterar os arquivos Deswik.CAD e Deswik. Sched vinculados conforme o necessário; possibilidade de

relacionar vários arquivos de cenários de sequenciamento com um único conjunto de sólidos de tarefa.

» Registre as alterações do cronograma como animações personalizáveis que podem ser compartilhadas com todas as partes interessadas, para que todos fiquem atualizados.

#### **CONDUZIDO PELO PROCESSO**

- » Ferramentas abrangentes automatizam a conversão de entidades de desenho em tarefas do sequenciamento com sólidos 3D vinculados.
- » Defina processos de lavra complexos utilizando tarefas derivadas, como perfuração e desmonte ou passes de remanejamento de draglines.
- » A configuração de projetos manual ou por assistente aplica rotinas intuitivas orientadas pelo processo para gerar tarefas que podem ser sequenciadas a partir dos dados de desenho da mina:
	- Defina os metadados a serem transferidos pelo vínculo interativo entre o desenho e o sequenciamento
	- Defina regras para gerar dados adicionais durante a criação de sólidos da tarefa.
	- Cube através de modelos geológicos durante ou depois do processo de criação de sólidos da tarefa.
- » Desenvolva tarefas derivadas para representar uma tarefa envolvida no ciclo de extração do bloco principal; a perfuração e desmonte poderiam ser tarefas derivadas de uma tarefa de lavra:
	- As tarefas podem ser sequenciadas e os recursos alocados separadamente à sua respectiva tarefa principal
	- Podem-se criar sólidos representativos para ser incluídos nas animações.
- » Use os dados de atributos vinculados para criar um conjunto abrangente de regras para os tipos de atividade, que definem como uma entidade do desenho é transformada em um sólido com uma tarefa do sequenciamento vinculado:
	- Blocos em bancadas
	- Túneis
	- Realces
	- Sólidos da reserva
	- Contornos.

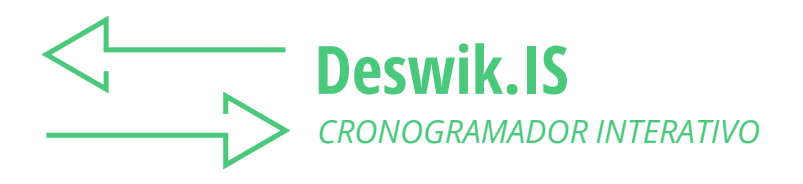

» Incorpore processos booleanos de sólidos durante a criação dos sólidos de tarefa para cortar os sólidos uns com os outros e remover volumes sobrepostos; ou seja, remova as galerias de desenvolvimento de dentro dos sólidos de realce.

#### **PROJETO INCLUSIVO**

- » Crie blocos de bancadas ou gere sólidos a partir de sólidos de reserva, eixos de túneis e seções de realces.
- » Ferramentas especializadas produzem sólidos do envoltório da cava, polígonos de blocos em bancadas, linhas centrais das galerias e designam atributos.
- » Pegue uma série de superfícies de cava ou de pilhas de estéril e corte-as com base em uma topografia inicial e entre si, para gerar uma série de sólidos fechados.
- » Corte sólidos de fase de cava com relação a grids para gerar polígonos que representam as formas dos blocos em bancadas a serem lavrados em cada banco da cava.
	- Una automaticamente polígonos pequenos criados na borda da cava com blocos adjacentes maiores para criar blocos de lavra mais práticos.
- » Crie polígonos e sólidos para representar uma galeria de minério, usando linhas centrais e polígonos que definam o contorno do limite do minério.
- » Designe atributos gráficos ou de agrupamentos de modo automático ou manual às entidades do seu projeto antes, durante ou depois da criação das tarefas com diversas ferramentas de designação de atributos.

#### **VISUALIZAÇÃO DO SEQUENCIAMENTO**

- » Interface gráfica inovadora com abordagem flexível e baseada em regras, permite criar sequenciamentos de lavra complexos, reproduzíveis e auditáveis.
- » Ajuste as alocações de recursos graficamente, para obter maior controle sobre o sequenciamento de equipamentos.
- » A ferramenta de dependência gráfica fornece representação visual de cada uma das dependências da tarefa no cronograma vinculado.
- » Vinculação manual intuitiva entre os gráficos de desenho baseada numa seleção de polígonos, centroides ou sólidos.
- » Construa conjuntos abrangentes de regras de dependência automáticas que podem ser executadas novamente para projetos novos ou atualizadas, conforme o caso:
	- Vincule diretamente aos metadados da tarefa (atributos)
	- Vinculação espacial baseada no centroide do sólido

- Sobreposição vertical e ângulo da face.

- » As dependências são atualizadas automaticamente no sequenciador em tempo real, à medida que são criadas.
- » Acesse o modo de animação enquanto cria dependências para visualizar as alterações do sequenciamento de lavra imediatamente.
- » Opção de atribuir recursos do sequenciamento de maneira gráfica às tarefas como parte do processo de criação de dependências.

#### **ATUALIZAÇÃO E INTEGRAÇÃO**

- » Fácil transferência de dados para trazer informações do sequenciador, como, por exemplo, recursos, para os sólidos do projeto.
- » Atualize os planos de lavra em relação aos dados topograficos, cortando os sólidos e redimensionando as tarefas do sequenciador conforme a data dos levantamentos.
- » Automatiza a atualização dos sequenciamentos existentes a partir dos levantamentos topográficos de minas a céu aberto ou subterrânea, cortando e redimensionando tarefas e fazendo um novo cronograma a partir da data de atualização da topografia em diante:
	- Corte reservas de cavas com relação a superfícies e polígonos do levantamento, ajustando as tarefas vinculadas ao valor remanescente.
	- Atualiza as posições da face para desenvolvimento subterrâneo em função de dados de levantamentos, atualizando o cronograma conforme necessário.
- » As funções de atualização automáticas ou sob demanda transferem as informações entre seu projeto e seu sequenciador, sem precisar salvar arquivos para carregá-los em módulos diferentes.

#### **FERRAMENTA EFICAZ DE COMUNICAÇÃO**

- » Relatórios de gráficos excelentes, tais como plotagem do progresso do período, coloração das legendas e animações em 3D.
- » A fusão de projetos facilita o planejamento multiusuário de diferentes áreas de lavra ou de prazos para a integração de fato em todas as áreas de um projeto.
- » Defina uma direção da lavra para seu projeto geral, estipule datas específicas e depois corte os sólidos da tarefa para indicar as posições das faces.
- » Crie planos por fase que representem a superfície das frentes

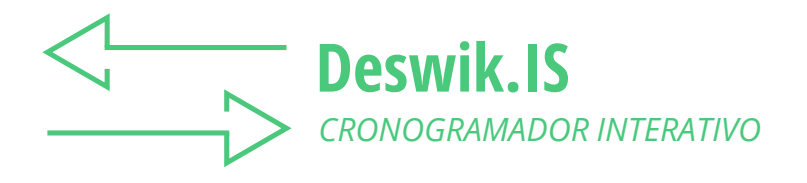

de lavra e deposição de estéril em momentos diferentes ao longo da vida da mina.

- » Corte túneis e contornos baseados na metragem que será lavrada nos diversos períodos que você definir.
- » Gerencie arquivos diferentes relacionados a um plano de lavra unindo múltiplos projetos base em um único projeto principal:
	- Crie um sequenciamento master a partir de todas as tarefas contidas nos cronogramas originais.
	- Varie o sequenciamento master conforme o necessário e em seguida grave as alterações de volta nos projetos de base para mantê-los atualizados.
	- As tarefas dependentes no cronograma master são incorporadas ao cronograma base como tarefas externas não editáveis.

## <span id="page-9-0"></span>**Deswik.AdvUGC**

*LAVRA SUBTERRÂNEA AVANÇADA DE CARVÃO*

## Funcionalidade avançada feita sob medida para as demandas especializadas das operações de lavra subterrânea de carvão

Desenvolvido para atender diretamente as necessidades de nossos clientes, o Deswik.AdvUGC incrementa funcionalidades no pacote de Software da Deswik. Atualizado com as últimas versões que são desenvolvidas em um fluxo contínuo, este módulo permite aos planejadores de minas criarem planejamentos mais eficazes, mais detalhados e pautados pelo valor. Com recursos avançados de sequenciamento e projeto para o planejamento de curto e longo prazo, o módulo inclui:

- » Ferramentas de projeto subterrâneo para galerias de acesso e longwalls.
- » Designer de desenvolvimento automático para layouts de projetos não padronizados
- » Ferramentas práticas de reconciliação para auditoria de conformidade
- » Calculadora de margens, incluindo a análise do valor presente líquido
- » Funções avançadas de sequenciamento, incluindo o nivelamento de recursos por passo reverso, metas objetivas e importação do caminho de recursos.

O Deswik.AdvUGC pode ser usado com o Deswik.CAD, com o Deswik.Sched ou com uma combinação de ambos.

#### **FERRAMENTAS DE PROJETO DE LAVRA SUBTERRÂNEA DE CARVÃO**

- » Automatiza a criação de eixos para painéis de longwalls e galerias de acessos, tais como desenvolvimento de painéis, vias de acesso e vias principais.
- » Gera os metadados necessários para processar linhas de projeto em sólidos de reservas em 3D pelo Deswik.IS.

#### **DESIGNER DE DESENVOLVIMENTO AUTOMÁTICO**

- » Use o processamento baseado em regras para modificar linhas de projeto para um desenvolvimento especial ou irregular.
- » Automatiza ferramentas normais de manipulação de polilinhas, assim como atributos baseados em fórmulas.

#### **PROCESSE TÚNEIS AS-BUILTS**

- » Gere "as-builts" de sólidos para qualquer combinação de pontos do levantamento das linhas do piso, teto ou parede lateral.
- » Consegue gerar sólidos a partir de uma única linha da parede lateral utilizando uma determinada altura de desenvolvimento e de levantamento.

#### **PROCESSE O CMS**

- » Importe polilinhas ou triângulos do CMS e os conecte para criar um sólido fechado.
- » Gere as solidos rapidamente em torno dos dados da nuvem do ponto do CMS.

#### **RECONCILIAÇÃO DOS AS-BUILTS**

- » Relatórios detalhados de reconciliação entre os sólidos realizados e de projeto em uma perspectiva em 3D.
- » Calcule o overbreak e underbreak da escavação de maneira progressiva em comparação com os eixos do projeto.

#### **NIVELAMENTO AVANÇADO DE RECURSOS**

- » Acesse recursos como nivelamento por passo reverso, definição de metas por vários campos ou por taxa de aprofundamento e modelos de uso de tempo.
- » Faça o sequenciamento manual de curto prazo por meio de caminhos interativos ou importe de outros pacotes de software.

#### **CALCULADORA DE MARGENS**

- » O assistente facilita o cálculo do valor presente líquido (VPL) e as margens incrementais, cumulativas e máximas cumulativas a partir de sólidos da reserva.
- » Importe, exporte e execute vários cenários em relação a custos e receitas definidas.

#### **CALCULE AS ESTEREONETES**

- » Importe os dados de direção, azimute e mergulho para gerar as estereonetes geotécnicas diretamente na área de projeto do Deswik.CAD.
- » Compatível com diagramas de observação, Schmidt, Wulff e Rose.

## **Deswik.AdvUGC**

*LAVRA SUBTERRÂNEA AVANÇADA DE CARVÃO*

#### **INCLUI O DESWIK.SVIZ (VISUALIZADOR DE SEQUENCIAMENTO)**

- » Visualizador 3D incorporado ao Deswik.Sched.
- » Com uma interface acoplável, ele oferece visualização interativa e animação dos projetos de mina, trabalhando lado a lado com as tarefas do sequenciamento.

<span id="page-11-0"></span>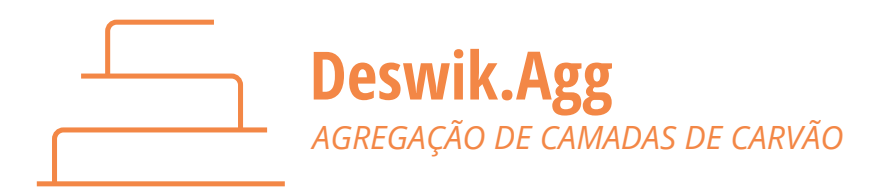

## Simplificando processos complexos de agregação para criar reservas adequadas de ROM

O Deswik.Agg é um módulo do Deswik.CAD que aplica cenários com base em regras para gerar reservas agregadas. Capaz de processar sólidos ou grids, os resultados da agregação refletem o que realmente acontece na interface do material, permitindo uma modelagem mais precisa dos fluxos de materiais do ROM.

Com essa ferramenta, diferentes cenários podem examinar os efeitos das regras de agregação baseadas nos tipos de materiais, espessuras ou restrições de qualidade especificadas. Conversões com base na umidade, previsões de perda e diluição e alocação de equipamentos podem ser incorporados em qualquer cenário. Com relatórios dinâmicos e eficazes e uma ferramenta única de comparação visual estratigráfica, os cenários podem ser analisados e comparados rapidamente para a seleção de uma situação final.

Alavancando os recursos do Deswik.CAD, os sólidos ou grids agregados finais podem ser gerados para processos de planejamento de lavra posteriores, como classificação de margens, sequenciamento da produção e modelagem do relevo.

#### **PRATICIDADE**

- » Ferramentas abrangentes trabalham com grids ou sólidos para criar seções de trabalho lavráveis no nível de bloco ou de depósito.
- » Uma abordagem auditável e baseada em regras oferece a flexibilidade para adaptar as configurações de agregação em qualquer depósito.

#### **ABORDAGEM COM BASE EM REGRAS**

- » Defina regras para espessura, tipo de material ou qualidade, e aplique diferentes fatores de perda e diluição (ex.: teto, piso ou borda).
- » Incorpore testes pré e pós-requisito para garantir que os horizontes lavrados satisfaçam as restrições.

#### **INVESTIGUE OPÇÕES**

- » Gerencie e execute vários conjuntos de regras ao mesmo tempo para gerar cenários rapidamente e compará-los.
- » Avalie o efeito da seleção de equipamentos definindo múltiplos tipos de equipamentos com diferentes parâmetros de perda e diluição.

#### **RESULTADOS INTERATIVOS**

- » A interface de relatórios dinâmica e clara realça fatores que influenciam as tonelagens agregadas de ROM entre os cenários.
- » A comparação gráfica lado a lado põe em destaque o impacto físico de diferentes restrições de agregação.

#### **RESULTADOS ADEQUADOS**

- » Gere seções finais de trabalho de lavra com grids ou sólidos e todos os valores de agregação calculados.
- » Resultados auditáveis servem para o planejamento subsequente de processos, tais como a classificação de margens e o sequenciamento da produção ou deposição.

### **Deswik**

## <span id="page-12-0"></span>**Deswik.UGBD** *PERFURAÇÃO E DESMONTE SUBTERRÂNEOS*

## Design eficiente de perfuração e desmonte para lavra subterrânea

O Deswik.UGDB é um módulo do Deswik.CAD e foi desenvolvido para gerenciar as necessidades especializadas dos projetos de perfuração e desmonte de minas subterrâneas. Projete rapidamente padrões, slots e furos de produção, seja de modo manual ou mediante ferramentas automatizadas sofisticadas, para gerar um projeto abrangente de maneira constante. Garanta consistência incorporando métricas comuns de projeto como parâmetros para a perfuratriz, explosivos e detonadores para preencher previamente os dados do seu projeto. Defina o padrão de desmonte com iniciadores, explosivos e temporizadores para produzir sólidos e projetos de desmonte detalhados.

Construir um plano de fogo é só uma parte do trabalho e o Deswik.UGDB assegura que apresentá-lo seja igualmente fácil. Plotagem rápida de layouts pré-configurados, exportação direta para o software de orientação da perfuratriz e formatação de dados de levantamento topografico fazem com que todos, dos operadores aos topógrafos, trabalhem juntos.

#### **EXCELENTES FERRAMENTAS DE PROJETO**

- » Layout intuitivo manual ou automático dos furos com relação ao projeto e aos vazios existentes.
- » Defina os parâmetros do projeto para furos paralelos ou furos longos em leque incluindo o espaçamento fixo de sbufuração, da boca dos furos ou alterações angulares.

#### **PROJETO DE DESCIDA DE FURO LONGO**

- » Utilize os modelos definidos para inserir um winze ajustado ao mergulho e comprimento, e para carregar os furos.
- » Insira leques de slot com uma descida de furos longos alinhados aos demais furos ou a um número específico de leques de perfuração.

#### **ATUALIZAÇÃO DINÂMICA**

- » Atualize os layouts de perfuração em comparação com as alterações de design e de topografia, troque a perfuratriz ou inverta o sentido da perfuração.
- » Copie projetos de um plano a outro o novo projeto se ajusta automaticamente ao perfil da seção do plano posterior.

#### **PLANO DE FOGO**

- » Defina a localização dos furos de carga e iniciadores, incluindo layouts personalizáveis da carga do furo com vários tipos de explosivos.
- » Defina os tempos de detonação para furos com vários padrões e sequências e crie uma animação da detonação final.

#### **SÓLIDOS DA DETONAÇÃO**

- » Seccione o sólido do realce original em comparação com o layout do plano ou gere-o diretamente a partir dos planos de perfuração.
- » Cube os sólidos detonados diretamente e gere relatórios com os resultados físicos em uma plotagem.

#### **SOLUÇÕES FLEXÍVEIS DE PLOTAGEM**

- » Faça a plotagem de qualquer combinação de planos e seções para os planos de perfuração, furos de descida e breakthrough.
- » Configure modelos de plotagem de maneira rápida com tabelas que apresentam as principais informações do projeto, atualizadas para cada plano de perfuração plotado.

#### **EXPORTAÇÃO DE DADOS**

- » Exporte para o IREDES em formato de dados da Atlas Copco ou Sandvik e carregue o projeto diretamente para a perfuratriz.
- » Distribua os designs de anel e linhas de laser para os topógrafos em formatos DXF ou CSV.

<span id="page-13-0"></span>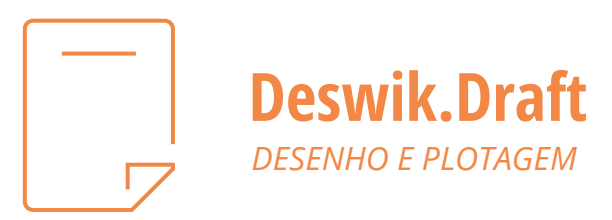

## Aproveite ao máximo a funcionalidade de criação de desenhos e plotagem do Deswik.CAD no seu trabalho.

Sendo uma versão simplificada do poderoso software de design gráfico Deswik.CAD, o Deswik.Draft oferece uma opção de Desenho Assistido por Computador de baixo custo para minas com projetistas exclusivos para a criação de desenhos e plotagens. Com a mesma interface intuitiva do Deswik.CAD, o Deswik.Draft contém todas as ferramentas de edição de polilinhas, anotações e plotagem que você espera.

Com a capacidade de importar sólidos em 3D do Deswik.CAD além de uma grande variedade de outros arquivos de desenho, os desenhistas podem visualizar e seccionar sólidos de reservas conforme o necessário para converter os designs da mina em planos de trabalho prontos para as tarefas de campo.

#### **FERRAMENTA DE CAD COM RECURSOS COMPLETOS.**

- » Um moderno mecanismo de geração de imagens desenvolvido para processar grandes volumes de dados com excelente desempenho gráfico.
- » Aplicações universais que atendem a todos os setores de mineração: minas a céu aberto ou subterrâneas, de carvão ou de metais.

#### **IDEAL PARA DESENHOS E PLOTAGEM**

- » Versão do Deswik.CAD contendo apenas as funcionalidades necessárias para criar desenhos e plotagem.
- » Não contém ferramentas para projetos de sólidos em 3D, nem capacidade para executar outros módulos Deswik.

#### **FERRAMENTAS ABRANGENTES DE CRIAÇÃO DE DESENHOS**

- » Ferramentas de projeto e edição avançadas numa interface simples, moderna e intuitiva.
- » Compatível com todos os objetos de CAD padrão, ferramentas de desenho, edição de polilinhas, dimensões e anotações.

#### **GERENCIAMENTO DE PROCESSOS**

- » Estruture o processo de planejamento utilizando um criador personalizado de macros:
	- Transformações reproduzíveis de dados e projetos.
	- Processo de planejamento padronizado mapeado para processos internos.

- Elimine confusões para usuários não familiarizados.

#### **PLOTAGEM PODEROSA**

- » Plotagem rápida e intuitiva, que utiliza os princípios de visualização real.
- » Funcionalidade de plotagem familiar semelhante à maioria dos outros sistemas de CAD:
	- Número ilimitado de modos de visualização independentes para cada plotagem
	- Texto de blocos com atributos inteligentes.

<span id="page-14-0"></span>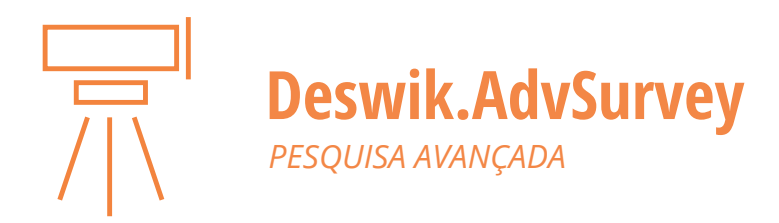

## Funcionalidade avançada de levantamento topográfico com foco no processamento de nuvens de pontos

#### **PROCESSAMENTO DE NUVEM DE PONTOS**

- » Gere um sólido a partir de escaneamentos, incluindo múltiplas galerias e seções transversais.
- » Gere automaticamente um contorno de topografia no piso da galeria a partir dos dados da varredura.
- » Elimina a necessidade de fazer levantamentos manuais ao longo das galerias a fim de obter contornos e superfície para cálculos de volume.
- » Ferramenta de limpeza utilizando parâmetros definidos pelo usuário, a ferramenta elimina automaticamente elementos dentro do escaneamento, tais como dutos de ventilação, cabos, tubulações e tirantes, de forma que a ferramenta de geração de sólidos possa ser usada para gerar um sólido limpo.
- » Construa pilares a partir do método de lavra do tipo câmara e pilar.

#### **RECONCILIAÇÃO**

- » Faça a reconciliação dos realces ou projeto de desenvolvimento existentes com o realizado
- » Use valores de intensidade para visualização de estruturas e comparação com escaneamentos de superfície.

#### **COMPATÍVEL COM OBJETOS EM FORMATO DE NUVENS DE PONTOS**

» Importe arquivos com grandes quantidades de dados levantados por scanners de lavras a céu aberto e subterrâneas por meio de formatos comuns de arquivos e converta-os para pontos, superfícies ou malhas.

#### **ALGORITMO DE LIMPEZA DE NUVENS DE PONTOS DE TÚNEIS**

» Filtre seletivamente e remova pontos de uma nuvem de pontos de um túnel e gere sólidos a partir da nuvem de pontos "limpa" resultante

#### **PARÂMETROS DEFINIDOS PELO USUÁRIO**

» Permita que usuários controlem seus resultados.

#### **SISTEMAS INTEGRADOS**

» Integração com os módulos de desenho, sequenciamento e gerenciamento de dados de mina do Deswik.

<span id="page-15-0"></span>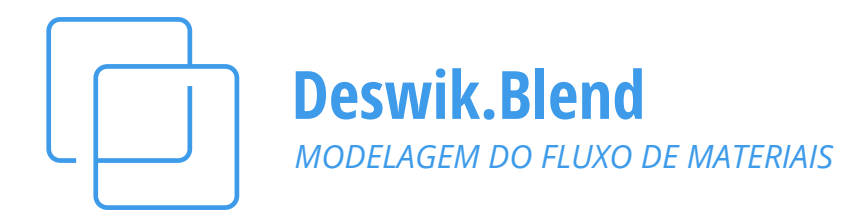

## Otimize o valor do seu produto com a modelagem de fluxo de materiais tanto para carvão, como para metais

O Deswik.Blend é um módulo que acompanha o Deswik.Sched e foi desenvolvido para resolver os desafios de sequenciar a estocagem e a blendagem de produtos de qualquer jazida de mineração, metalífera ou carvão. Utilizando uma interface gráfica intuitiva, os fluxos de materiais complexos podem ser modelados de maneira fácil para a análise do cenário nos modos de múltiplos períodos ou baseado em um período.

Use o modo de múltiplos períodos para otimizar a decisão de destino final do material depois de lavrado, considerando limites de pilhas de estocagem, restrições de fluxo, capacidades da planta e metas de produção para maximizar o valor em múltiplos períodos.

Use o modo baseado no período para incluir na escolha de destino ideal a decisão de lavra, considerando a capacidade de mineração e restrições de extração para maximizar o valor com base no período.

Penalidades podem ser configuradas e balanceadas para modelar as prioridades concorrentes de metas de quantidade de produção, especificações do produto e maximização do conjunto de valores tendo em vista cenários de vários produtos.

#### **DECISÕES OTIMIZADAS**

- » Use o modo de múltiplos períodos para tomar a decisão ideal de destino final do material depois de minerado e elabore estratégias de produto considerando as restrições de capacidade e blendagem de forma a maximizar o valor em múltiplos períodos.
- » Use o modo de período único para tomar a decisão ideal de quando extrair e qual o destino final do material depois de minerado e elabore planos considerando restrições de mineração, capacidade e blendagem para alcançar as metas de produtos com base no período.

#### **SISTEMAS COMPLEXOS**

- » Crie uma rede de origens, pilhas de estoque, pilhas de estéril e plantas para modelar fluxos de materiais e transformações para produtos e estéril através de uma interface gráfica intuitiva.
- » Os materiais podem ser modelados a partir da matéria-prima ou com base no produto e incorporar variáveis ilimitadas.

#### **CONFIGURAÇÃO FLEXÍVEL**

- » Modele plantas de metal e carvão com curvas de flotação e rendimento em pontos de corte discretos.
- » Balanceie metas de quantidade e qualidade/teor com taxas de fluxo, retomada da pilha e transformação de materiais.
- » Agregue valores econômicos aos fluxos ao modelar a lavra, processamento, transporte, custos de venda e receitas.

#### **AUDITÁVEL**

» Audite fluxos de material em toda a rede, gere um registro detalhado de cada movimentação de material, da cava até a pilha de estocagem, planta ou pilha de estéril.

#### **RELATÓRIOS INCORPORADOS**

» Reports o fluxo de material entre os pontos de carga e destinos, incluindo volume de estoque em quantidades, teores, recuperações, produtos e pilhas.

#### **SOLUÇÃO ESTENDIDA**

- » Totalmente integrada com o Deswik.Sched para eliminar a transferência manual de dados.
- » Estenda os resultados para o Deswik.LHS para obter análises de cenários de transporte, incluindo recuperação de pilhas.

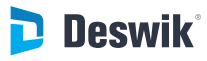

<span id="page-16-0"></span>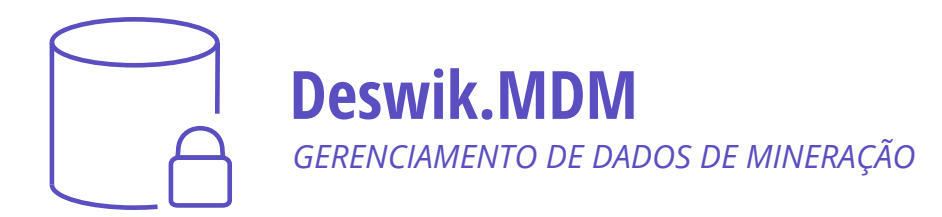

## Uma ferramenta de gerenciamento de banco de dados espacial e do fluxo de trabalho

Com uma integração completa aos aplicativos do Deswik.CAD e do Deswik.Sched, o Deswik.MDM fornece uma ferramenta de gerenciamento de banco de dados espacial e do fluxo de trabalho para todo o departamento de serviços técnicos. Como solução concentrada em um único ponto para a segurança e gerenciamento de dados, o Deswik.MDM também permite a criação de versões por incrementos ou data, com a possibilidade de recuperação de versões anteriores. Desenvolvido em uma plataforma padrão da Microsoft, utilizando a base de dados do SQL Server, o sistema permite organizar e classificar documentos e dados típicos da mineração; os dados são identificados através de atributos e editados por meio de fluxos de trabalho auditáveis e definidos pelo usuário.

#### **GERENCIAMENTO DE DADOS DE MINERAÇÃO**

- » Gerenciamento de dados de mineração e documentos relacionados utilizando diversos tipos de armazenamento de dados e fluxos de trabalho.
- » Incorpora gráficos espaciais CAD, modelos geológicos, dados em tabelas, tarefas do sequenciamento e documentos associados.

#### **ARMAZENAMENTO E REFERENCIAMENTO DE DADOS**

- » Utiliza atributos e vínculos espaciais para permitir a armazenagem e recuperação de dados relevantes.
- » Extrai os dados em diversos formatos para utilizá-los no referenciamento e editá-los em aplicativos de terceiros.

#### **CHECK-IN/CHECK-OUT**

- » Extraia parte dos dados de determinada área para edição e, então, retorne-os novamente para o local de origem.
- » Os dados são bloqueados durante o check-out para que somente uma versão seja mantida.

#### **FLUXOS DE TRABALHO**

- » Os fluxos de trabalho podem ser elaborados no MDM, definindo ou realçando os processos de planejamento organizacional atuais.
- » Além disso, os fluxos proporcionam processos formalizados e reproduzíveis que garantem a validade e a auditabilidade dos dados.

#### **SEGURANÇA DE DADOS**

- » Atribuem-se direitos aos usuários de apenas leitura ou gravação de categorias específicas de dados.
- » Os usuários podem ser agrupados para que várias pessoas possam trabalhar em tarefas comuns, conforme a disponibilidade.

#### **ALOCAÇÃO DE TAREFAS**

- » Determinados usuários podem ativar um trabalho que é, por sua vez, incluído na lista de tarefas de um grupo de usuários.
- » A conclusão do trabalho pode acionar vários outros fluxos de trabalho e notificar usuários-chave.

#### **VISUALIZE OS ÚLTIMOS DADOS DE MINERAÇÃO PELA REDE**

- » A ferramenta de pré-visualização permite a todos os usuários ver os últimos dados de mineração a que eles têm direito em seu computador.
- » As visualizações predefinidas permitem acesso rápido a informações gráficas ou relatórios padrão.

#### **VISUALIZADOR DE DADOS DE MINERAÇÃO**

» O módulo SiteView do Deswik.MDM permite aos usuários em um determinado local visualizar os dados armazenados no Deswik.MDM por meio de uma interface simples, configurável e baseada no CAD.

<span id="page-17-0"></span>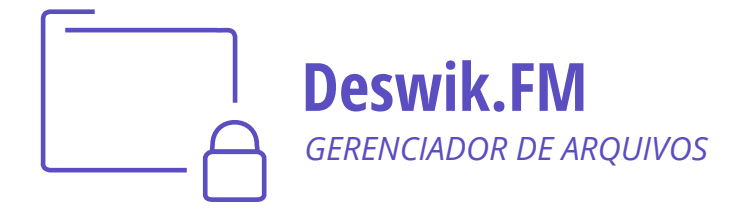

### Administre, de forma proativa, o controle das versões de dados com um sistema integrado de gerenciamento de documentos.

O Deswik.FM é um sistema de gerenciamento de documentos centralizado, auditável e colaborativo. Operando através de uma interface integrada na Deswik suite, os usuários conseguem adicionar e remover arquivos e controlar suas diferentes versões por meio de um mecanismo intuitivo de check-in/check-out.

Construído em um servidor do aplicativo, o sistema permite que os documentos sejam organizados em diferentes repositórios, com um mecanismo de backup integrado, para reverter arquivos para versões mais antigas, que permite aos usuários modificar o conteúdo com confiança. O controle de acesso integrado, através de permissões e grupos de usuários específicos, aprimora a segurança, proporcionando gerenciamento ativo de riscos para seus dados.

O sistema foi projetado para ser totalmente integrado à infraestrutura de gerenciamento de usuários do cliente, através de uma interface de Active Directory.

#### **SISTEMA COMPLETO DE CONTROLE DE VERSÕES**

- » Modifique, faça comentários ou reverta arquivos rapidamente.
- » Faça check-out de versões específicas ou obtenha cópias "somente leitura" de arquivos com check-out feito por outro usuário.

#### **MODELO DE PERMISSÃO POR GRUPO PARA REPOSITÓRIOS**

- » Os usuários são autenticados e adicionados ao repositório de maneira automática pela interface do Active Directory.
- » Atualize dinamicamente uma lista abrangente de permissões para cada grupo ou repositório.

#### **GERENCIAMENTO CENTRALIZADO DE CONFIGURAÇÕES**

- » Plataforma centralizada na web que permite que os administradores configurem e monitorem a condição e os ajustes do sistema.
- » Gerencie grupos, usuários, repositórios e permissões a partir de um único ponto.

#### **INTEGRAÇÃO DIRETA COM O DESWIK SUITE**

- » Interface intuitiva para o usuário, diretamente ligada ao Deswik.CAD ou Deswik.Sched.
- » A representação de arquivos estruturada na familiar forma de árvore inclui o status e o histórico dos arquivos selecionados.

#### **SISTEMA DE MULTICAMADAS**

- » O Deswik.FM é configurado como um sistema expansível de N camadas para garantia de segurança e desempenho.
- » Utiliza a infraestrutura de TI existente para bancos de dados, armazenamento de rede, servidores da Web e servidores do diretório ativo.

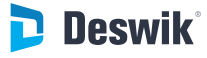

<span id="page-18-0"></span>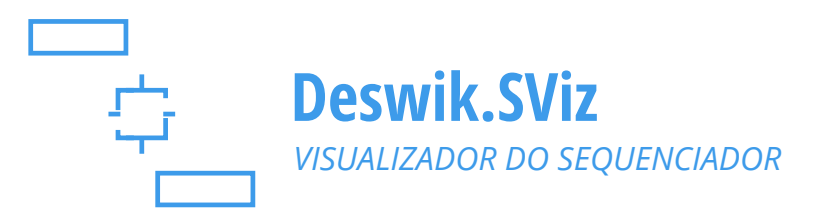

## Visualize seu planejamento de mina com o Deswik.SViz

O SViz é um visualizador 3D incorporado ao Deswik.Sched. Com uma interface acoplável, ele oferece visualização interativa e animação dos projetos de mina, trabalhando lado a lado com as tarefas do sequenciamento. A partir de um projeto inicial criado através do Deswik Suite, o SViz ajuda a aprimorar o processo de sequenciamento com visualização em tempo real das alterações realizadas.

A integração completa com o Deswik.Sched também permite aplicar filtros, blocos de cores por campos do Sched e atribuir recursos, para visualizar os dados do sequenciamento de maneira mais organizada.

O SViz é uma opção de baixo custo criada para liberar as licenças do Deswik.CAD e Deswik.IS, mantendo a integração exclusiva de projeto e sequenciamento, que é o grande diferencial do Deswik.

#### **FUNCIONALIDADE SIMPLIFICADA**

- » Funciona com o Deswik.Sched, independentemente do Deswik.CAD ou Deswik.IS.
- » Um aplicativo e uma interface para sequenciamento e visualização.

#### **VISUALIZADOR COM RECURSOS COMPLETOS**

- » Carregue os arquivos de projeto do Deswik.CAD que foram processados pelo Deswik.IS.
- » Visualização em 3D simplificada das tarefas sem necessidade de carregar um arquivo de projeto do CAD.

#### **UMA FORMA INTUITIVA DE VISUALIZAR TODAS AS SUAS TAREFAS**

- » Seleção de tarefas sincronizadas entre a visualização normal do sequenciamento e o visualizador, tanto no grid como na visualização em 3D.
- » Os sólidos de tarefas na visualização 3D podem ser coloridos usando a barra de cores de Gantt.

#### **INTERAÇÃO DO SEQUENCIAMENTO**

- » Visualização de dependências que mostra claramente as tarefas sucessoras e antecessoras na visualização 3D.
- » Atribua recursos arrastando diretamente para os sólidos 3D da tarefa.

#### **IMPORTA CONFIGURAÇÕES E DADOS**

- » Importa configurações de arquivos, como legendas, predefinições de layers e de planos para o arquivo de projeto do Deswik.CAD.
- » Visualize layers do projeto através do diretório de layers e acesse todos os atributos e propriedades dos sólidos.

#### **SINCRONIZADO**

- » Veja suas alterações no sequenciamento refletidas imediatamente na animação do visualizador.
- » Aplique filtros no Sched para visualizá-los diretamente no visualizador.

<span id="page-19-0"></span>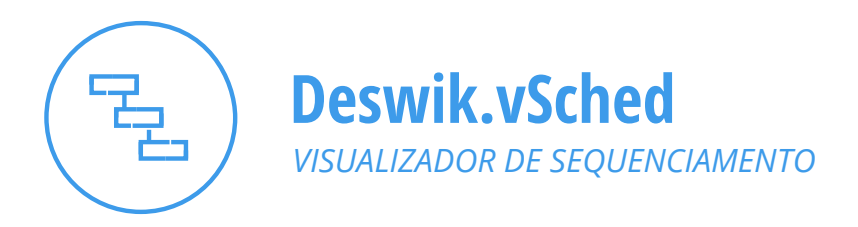

## Apresente seu sequenciamento de lavra com o Deswik.vSched

O Deswik.vSched é um aplicativo gratuito e independente para visualizar os arquivos de sequenciamento do Deswik. Sched. Sem restrições de licenças, ele pode ser instalado em qualquer sistema para que todos os interessados no processo de planejamento da mina tenham acesso ao sequenciamento de lavra mais recente.

#### **FUNCIONALIDADE INCLUÍDA**

- » Aplique layouts pré-configurados ou crie um layout novo conforme necessário por:
	- Configurações da tabela de tarefas
	- Visualizações do gráfico de Gantt
	- Relatórios
	- Escalas de tempo
	- Agrupamentos.
- » Veja todas as configurações de arquivo, incluindo:
	- Campos de produção
	- Campos personalizados
	- Filtros
	- Calendários.
- » Ajuste a visualização, recolha e expanda os grupos.
- » Aplique filtros de intervalos de dados.
- » Imprima o sequenciamento.

<span id="page-20-0"></span>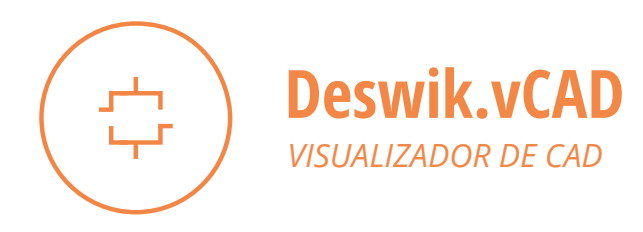

## Apresente seu projeto de lavra com o Deswik.vCAD

O Deswik.vCAD é um aplicativo gratuito e independente para visualizar os arquivos de projetos do Deswik CAD. Sem restrições de licença, pode ser instalado em qualquer sistema para assegurar que todos os interessados no processo de planejamento da mina tenham acesso ao projeto mais recente.

#### **FUNCIONALIDADE INCLUÍDA**

- » Execute animações publicadas pelo Deswik.IS ou simplesmente carregue arquivos do projeto.
- » Selecione, arraste a visualização, gire, amplie e exiba a animação em 3D.
- » Veja as propriedades e atributos de um objeto selecionado.
- » Visualize ou oculte layers do projeto através de diretório normal de layers.
- » Aplique os seguintes itens predefinidos:
	- Legendas de cores.
	- Vistas de definições de planos.
	- Predefinições de layers.
- » Filtre objetos em uma layer interativamente

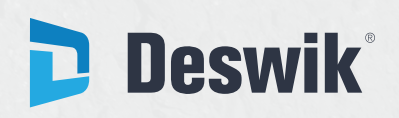

deswik.com